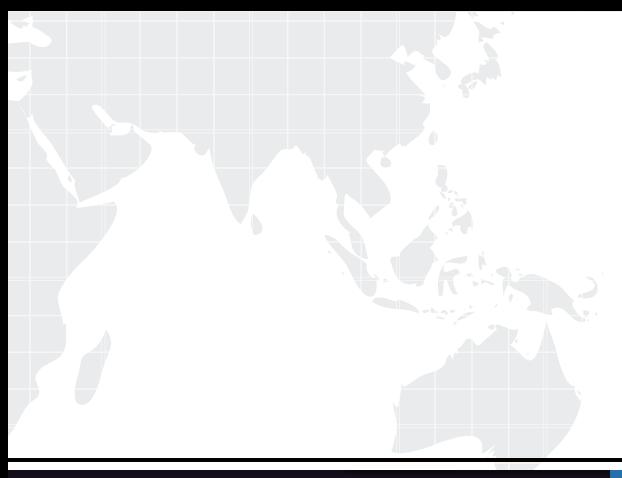

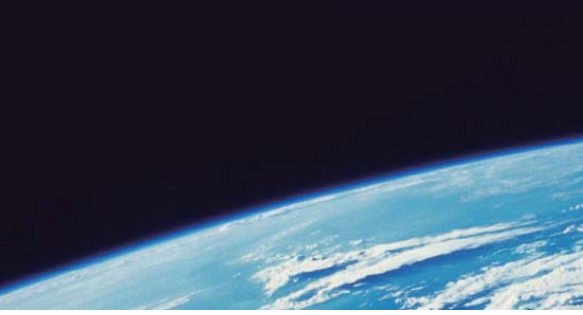

# **ITTEST QUESTION & ANSWER**

Guías de estudio precisos, Alta tasa de paso!

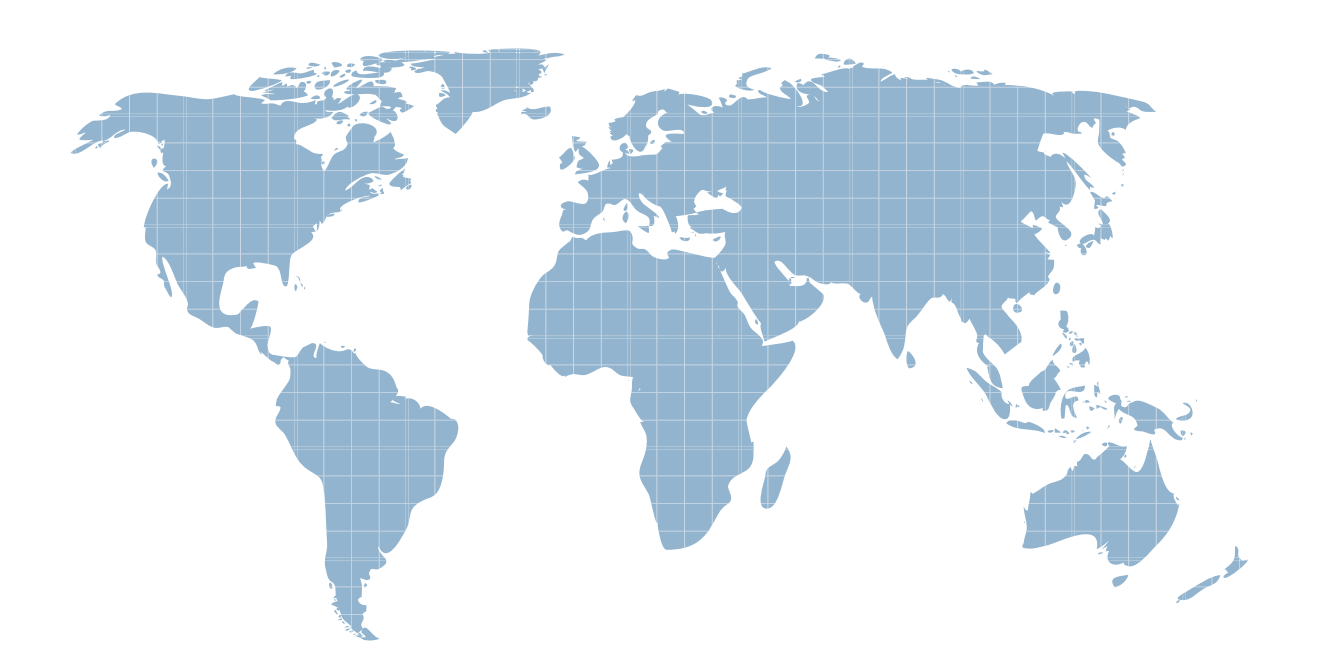

Ittest ofrece información actualizada de forma gratuita en un año!

http://www.ittest.es/

## **Exam** : **642-381**

# Title : FoundFE Foundation Express for Field Engineers

### **Version** : DEMO

#### **1.When using the Site to Site VPN wizard in Cisco Router and Security Device Manager, why would you need to create an access list using the Add a Rule screen?**

A.to open holes on the firewall to permit ISAKMP, ESP, and AH traffic

B.to define the traffic that will be protected by IPSec

C.to specify a range of IP addresses on the inside interface

D.to specify the remote-peer IP address range

E.to enable split tunneling

#### **Correct:B**

**2.Under normal operation, which light sequence on the Cisco Aironet 1300 Wireless Bridge indicates that a device is associated to the bridge?**

A.The center LED (Status) is solid green.

B.The center LED (Status) flashes green once every second.

C.The center LED (Status) flashes green once every 3 seconds.

D.The center LED (Status) blinks amber when an association occurs.

#### **Correct:A**

**3.Refer to the exhibit. According to the error log, VLAN 1 is where the BPDU was received, and VLAN 2 is where the BPDU originated. When inconsistency is detected, what happens?**

%SPANTREE-2-RECV 1Q NON TRUNK: Received IEEE 802.1Q BPDU on non trunkFastEthernet0/1 on vlan 1.

%SPANTREE-2-BLOCK\_PORT\_TYPE: Blocking FastEthernet0/1 on vlan 1. Inconsistent port type.

%SPANTREE-2-RX 1QPVIDERR: Rcved pvid inc BPDU on 1Q port 3/25 vlan 1 %SPANTREE-2-RX\_BLKPORTPVID: Block 3/25 on reving vlan 1 for inc peer vlan 10

%SPANTREE-2-TX BLKPORTPVID: Block 3/25 on xmtting vian 10 for inc peer vlan

A.VLAN 1 is blocked, while VLAN 2 is forwarding.

B.VLAN 1 is blocked, while VLAN 2 is listening.

C.Both VLANs are listening on the port from which this BPDU is sent.

D.Both VLANs are blocked on the port from which this BPDU is received.

#### **Correct:D**

#### **4.A user is not able to access the Cisco Router and Security Device Manager (SDM) via HTTPS. Which two situations could be causing the problem? (Choose two.)**

A.The ip https server command is not in the running-config.

B.The ip http secure-server command is not in the running-config.

C.The user is trying to launch Cisco SDM from the inside (secured) interface with firewall enabled.

D.The user does not have a privilege level of 15.

#### **Correct:B D**

**5.The customer wants to implement wireless security through implementation of WPAv2. Which component of WPAv2 would limit the rollout because of the continued use of old access points?** A.48-bit IV

B.AES

#### C.TKIP D.MIC

#### **Correct:B**

**6.Refer to the exhibit. The tables contain information from the Cisco Router and Security Device Manager configuration of Router A and Router B. Traffic between Host 1 and Host 2 is not successfully establishing the site-to-site VPN between Router A and Router B. What is the mostly likely cause of this fault?**

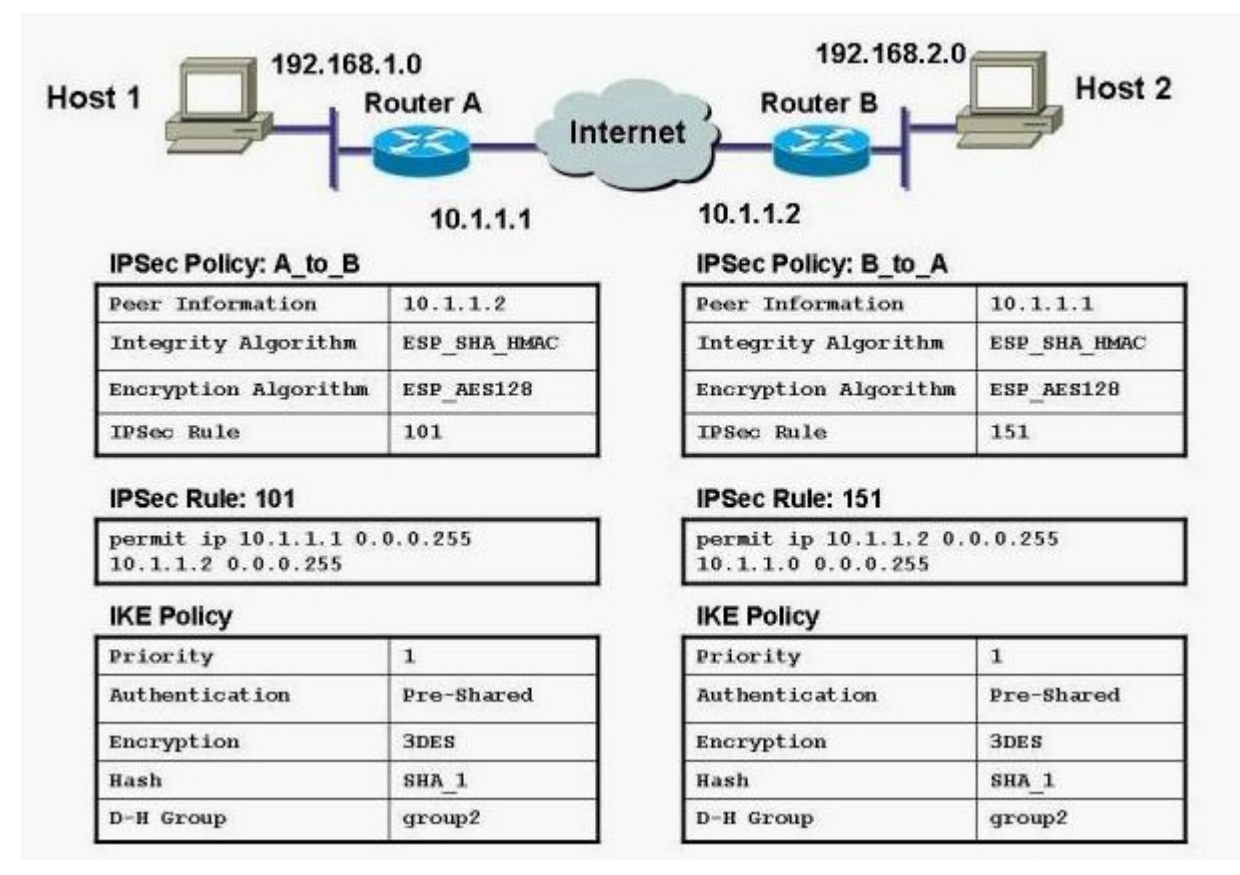

A.The IPSec and IKE encryption methods do not match. They all have to be either 3DES or AES.

B.Router A is using a standard IP ACL (100-149) while Router B is using a turbo ACL (150-199).

C.The D-H Group settings on the two routers are set to group 2. They must be set to group 1 for SHA-1.

D.The IPSec policy map names on the two routers do not match. They must be the same on both routers.

E.The IPSec rules on the two routers are not permitting the correct interesting traffic.

#### **Correct:E**

**7.An administrator at host address 10.0.1.11 is trying to gain access to Cisco Adaptive Security Device Manager via a Cisco ASA Security Appliance inside interface at IP address 10.0.1.1. Which two commands are required on a security appliance to enable Cisco ASDM access? (Choose two.)** A.http (inside) host 10.0.1.11

B.Access-list asdm access permit tcp host 10.0.1.11 host 10.0.1.1 eq http ! http (inside) match asdm\_access !

C.http server enable

D.asdm-management enable

E.http 10.0.1.1 255.255.255.255 inside

F.Access-list asdm\_access permit tcp host 10.0.1.11 host 10.0.1.1 eq http asdm-map ASDM match

#### asdm\_access

#### **Correct:C E**

**8.What is the default authentication method when using HTTP to access the Cisco Router and Security Device Manager (SDM), assuming thatyou are not using the default configuration file (sdmconfig-xxxx.cfg) that comes with Cisco SDM?**

A.none B.local database C.aaa D.enable password E.line console password F.line vty password

#### **Correct:D**

**9.The network administrator has configured the SSID value in a wireless Cisco Aironet client card. What is the result of the client-to-access-point association if the client SSID1 is left blank, and the SSID2 is assigned a value of my\_ssid?**

A.The client will consider SSID1 a null value, causing the client to request the SSID from the access point. B.The client software will not allow this configuration and will create an error message until the configuration is corrected.

C.The client software will replace SSID1 with SSID2, and use my\_ssid to attempt association with the access point.

D.The client software will attempt association with the access point using a null value of SSID1, and if not successful it will rotate to use the SSID2 value of my\_ssid.

#### **Correct:C**

**10.Which four features can be configured using Cisco Router and Security Device Manager version 2.1.1? (Choose four.)**

A.IP multicast routing (PIM) B.IPS and the contract of the contract of the contract of the contract of the contract of the contract of the contract of the contract of the contract of the contract of the contract of the contract of the contract of the C.Easy VPN Remote and Easy VPN Server D.static routes and IGP routing protocols (OSPF, RIP, EIGRP) E.SSL VPN (WebVPN) F.AAA **Correct:B C D F**